## **OpenSearch**

Licence: Made available by A9.com subject to the terms of the Creative Commons Attribution-ShareAlike 2.5 License.

Sources: Information compiled from www.opensearch.org and http://developer.mozilla.org/en/Creating\_OpenSearch\_plugins\_for\_ Firefox

**v.1.1 Draft 3 Cheat Sheet** Gheat sheet v. 1.5 (September 2008) by Gareth J M Saunders

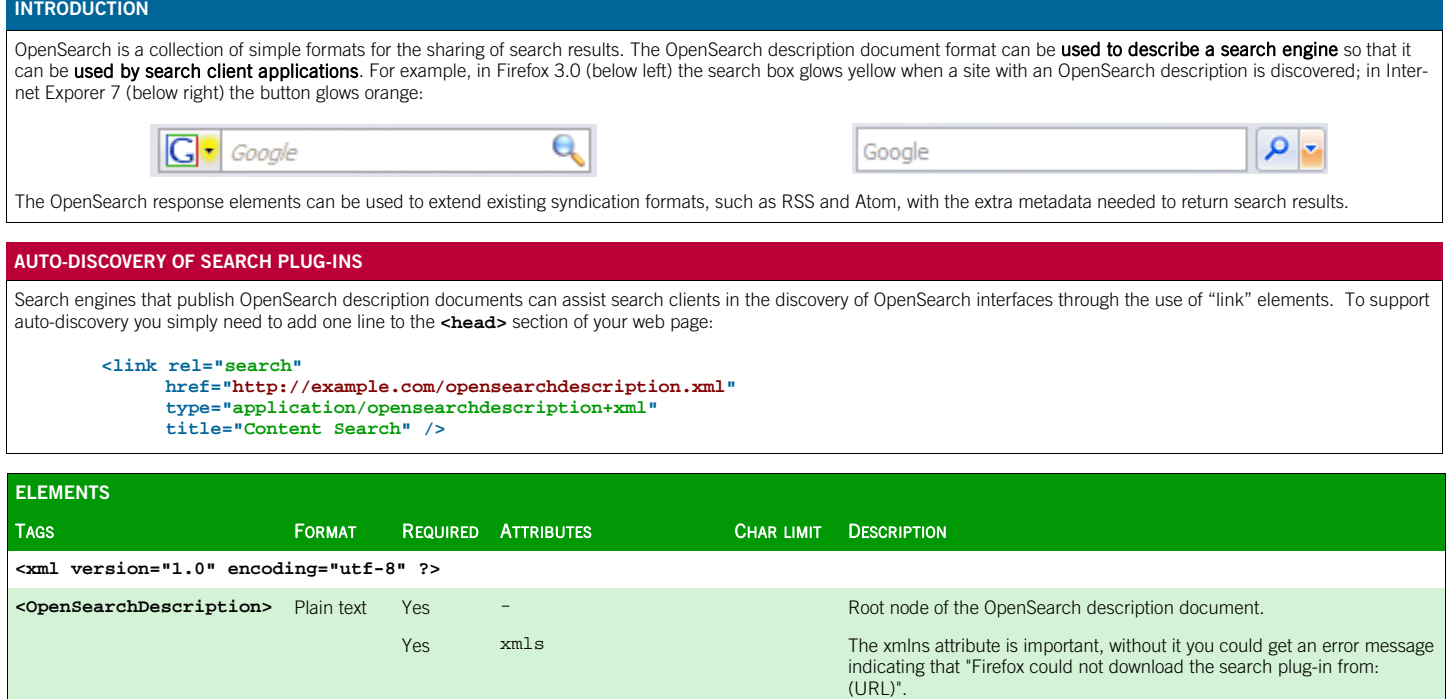

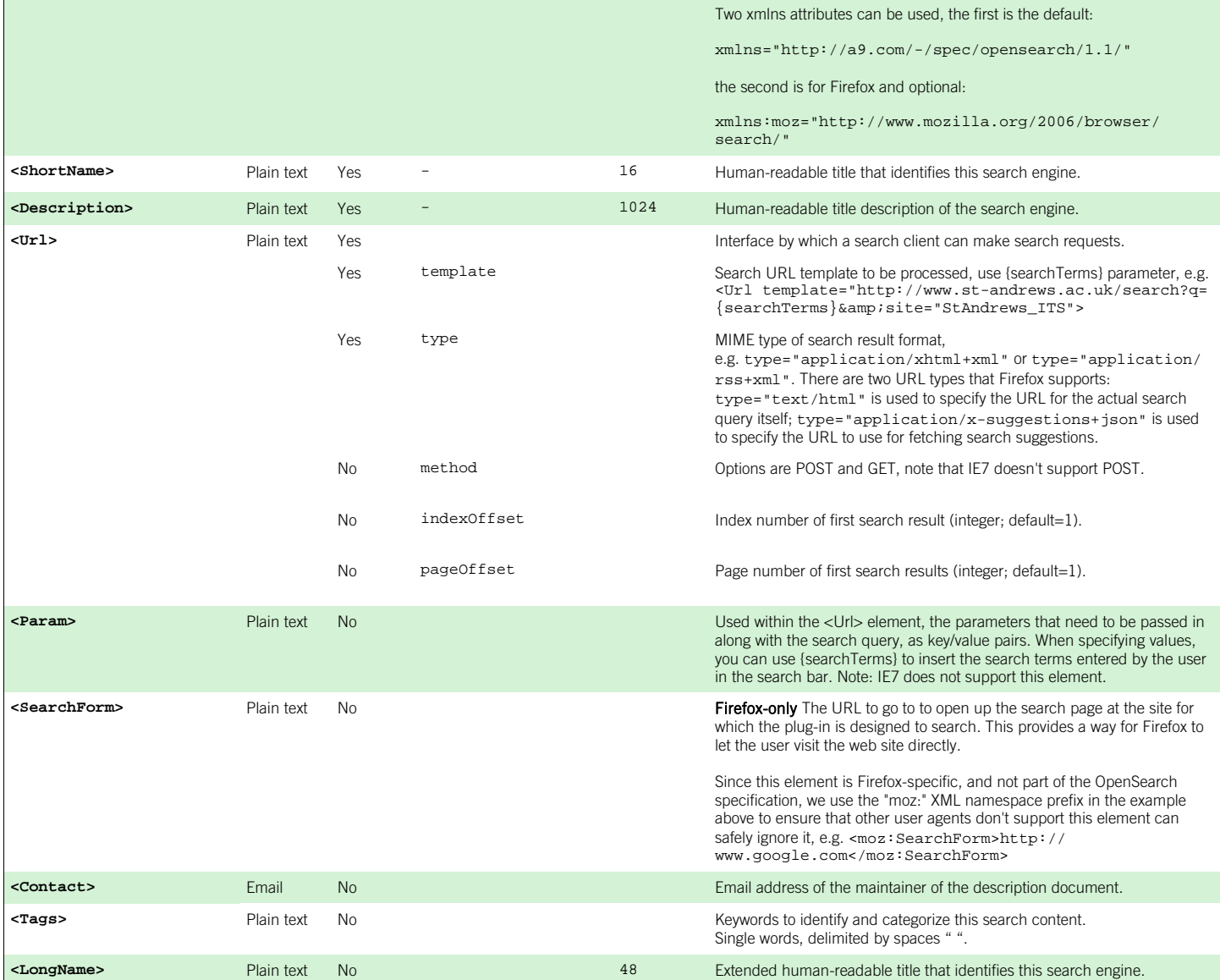

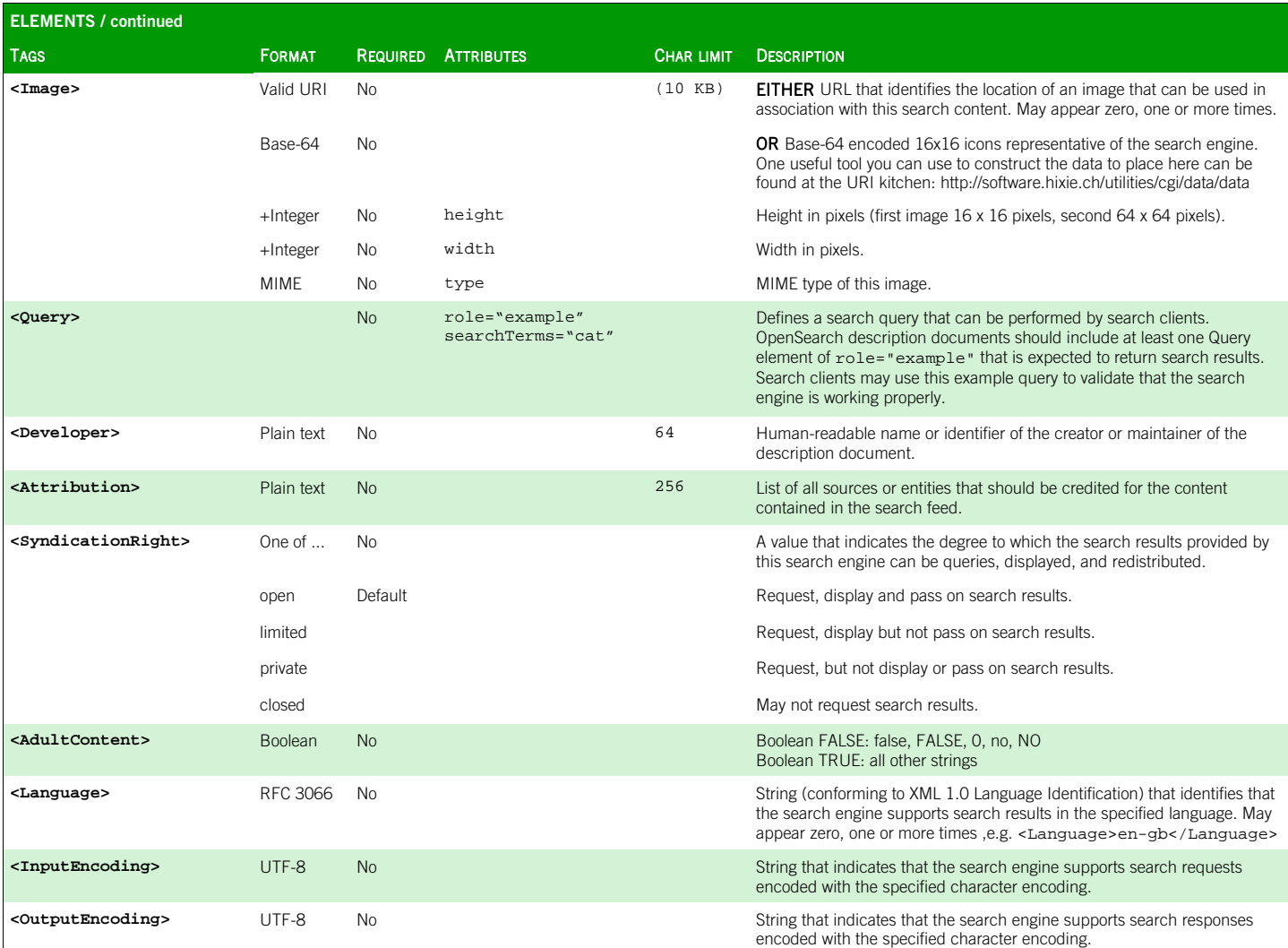

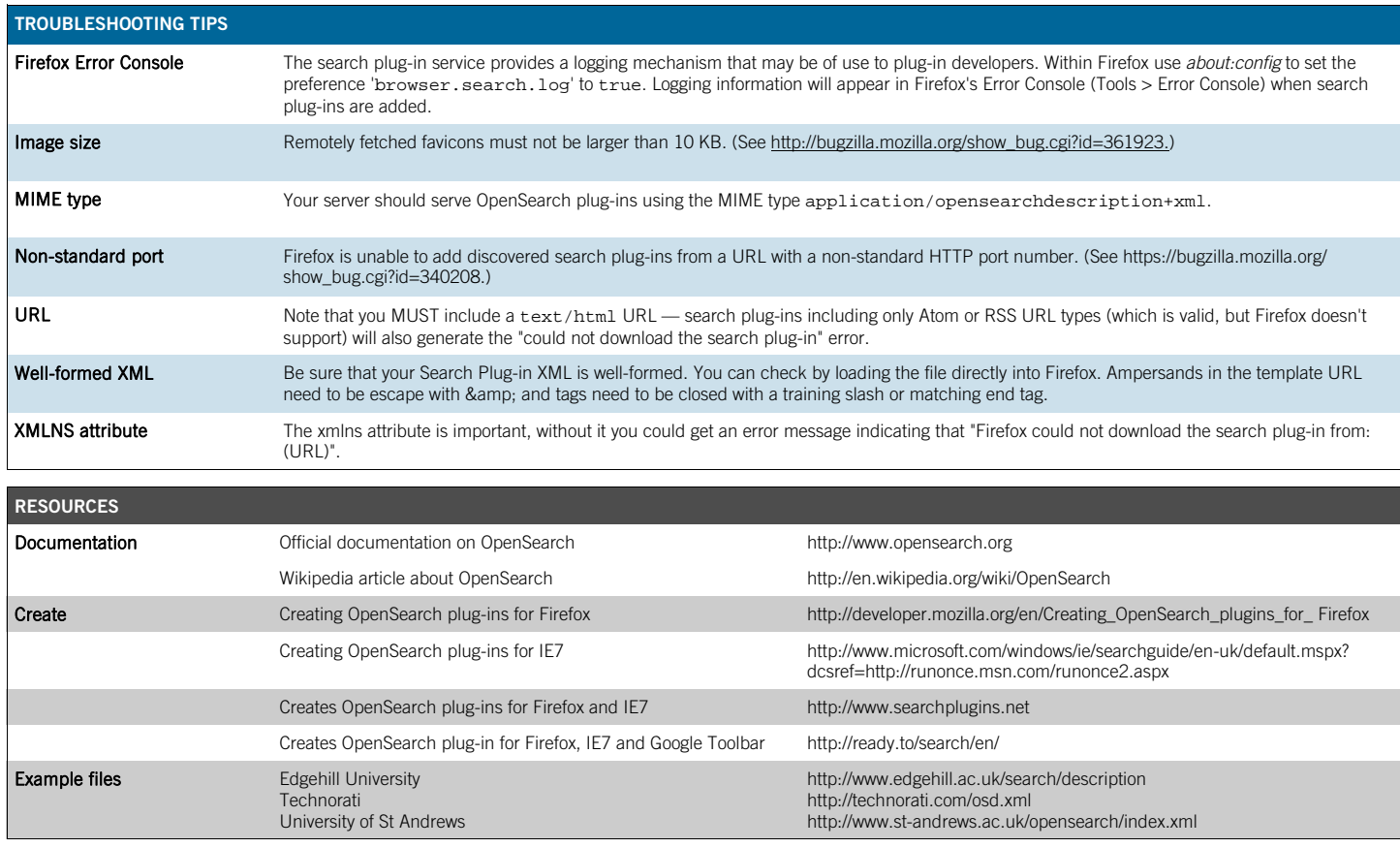

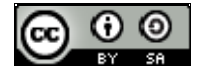

OpenSearch Cheat Sheet by Gareth J M Saunders is licensed under a Creative Commons Attribution-Share Alike 2.5 UK: Scotland License.